# 1人1台端末活用のルール ひ と り だいたんまつかつよう

令和6年4月 厚別北小学校

☆<br>皆さんに貸し出される端末は、学 習に役立てるための道具となります。正しい使い方によって たもっ じょうず およう<br>端末を上手に活用していってこそ、皆さんの学 習 は 充 実 したものへとなっていきます。そこ で、札幌市では『 じょり だたんまっりょう<br>で、札幌市では『Ⅰ人Ⅰ台端末利用のルール』を定めました。授 業と家庭 学 習 の接続をスムー ズにすることや 学 習・生活 習 慣 づくりを進めるために学校が必要と判断した場合には、端末 (Chromebook)の家庭への持ち帰りができるようになりました。このルールをしっかりと理解 し、端末を安心・安全に活用し、学びを深めていきましょう。

## 端末 を大切 に使 うために

□ 使 つか うときは先生 せんせい の指示 し じ を聞 き き、学 習 がくしゅう 目的 もくてき として使用 しよう する。 □ 端末 たんまつ の上 うえ や下 した にものを置 お かない。 □ 端末 たんまつ を落 お としたり、ぬらしたりしない。 □ 端末を他人に貸 たんまつ たにん か したり、使 つか わせたりしない。 □ 学校 がっこう での保管 ほかん は、自分 じぶん の教 室 きょうしつ の充 電 じゅうでん 保管庫 ほかんこ に入れる。 たんまつ も かえ かなら せんせい きょか おこな

#### □ 端末 を持 ち帰 るときは、 必 ず先生 に許可 をもらってから 行 う。

## 健康 けんこう に学 習 がくしゅう するために

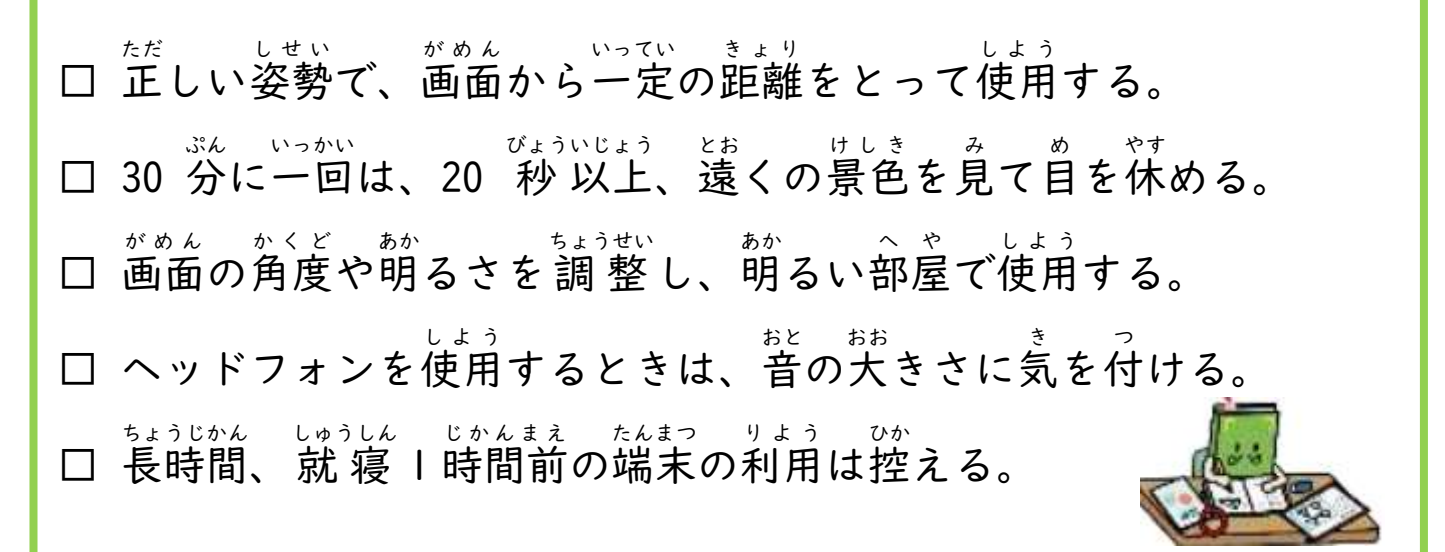

#### 安心 あんしん ・安全 あんぜん に使 うために

- □ 自分のⅠDとパスワードを人 じぶん アイディー ひと に教えない。 おし
- □ 名前 なまえ や住 所 じゅうしょ 、電話番号 でんわばんごう 、写真 しゃしん や動画 どうが などの個人 こじん 情 報 じょうほう をインター ネット 上 じょう に公開 こうかい しない。

□ 学 習 に関係 ないサイトにはアクセスしない。 がくしゅう かんけい

- □ 学 習 がくしゅう 以外 いがい の目的 もくてき や、本人 ほんにん に無許可 むきょか で写真 しゃしん を撮 と らない。
- □ 必要 ひつよう な写真 しゃしん 、動画 どうが 、データ等 など はマイドライブや共 有 きょうゆう ドライブに移 うつ して管理 かんり する。
- □ 目的 もくてき のために使 つか い終 お わった動画 どうが や写真 しゃしん は消 け す。

# 安心・安全に使うために あんしん あんぜん つか

- □ 故障、破損、紛失、盗難、ネット 上 のトラブルがあった場合、す こしょう はそん ふんしつ とうなん じょう ばあい ぐに学校 に報告 する。 がっこう ほうこく
- □ 上 うえ に書 か いてあるルール以外 のことで、ルールについて分 いがい わ からない ことがあれば、学校に相談する。 がっこう そうだん

## 保護者 ほごしゃ の皆様 みなさま へ

ご家庭のインターネット環 境でも、Google アカウントを利用して学校での1人1台 <sub>たんまう</sub><br>端末の環 境にアクセスし利用することが可能です。また、お子様の課題や作品等のデー タは、市外への転 出 や卒 業 時まで、<sup>がいぶ</sup>のサーバに保管され、アカウントの利用者のみ アクセスできます。活用ルールをお子様といっしょに御覧いただき、御理解と御協力を いただきますようお願 ねが いいたします。